# **Optimal Sizing and Operations Of Energy Systems Using GBOML**

Introduction Course

February 2023

**Bardhyl Miftari** Guillaume Derval Damien Ernst

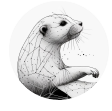

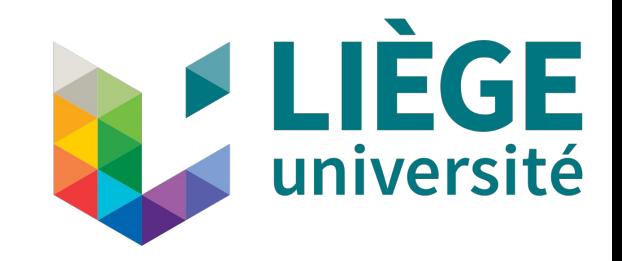

## **Table of Content**

- Introduction to Sizing and Operations in Energy
	- Problem Definition
	- Practical Examples in Energy
	- Properties
- Mathematical Optimization
	- Introduction
	- Linear Optimization in Energy
	- Mathematical Formulation Of Energy Problems
- **G**raph-**B**ased **O**ptimization **M**odelling **L**anguage (**GBOML**)
	- Introduction
	- Inner Working
	- Tutorial
- **Conclusion**

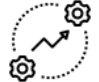

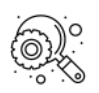

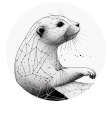

1

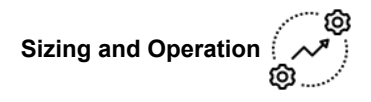

#### Sizing and Operations Problems

- Sizing Decisions:
	- Dimensioning the system
	- $\circ$  e.g. What are the investments to make?
	- e.g, What are the capacity needed?
- Operating Decisions:
	- Timestep per timestep control of entities
	- $\circ$  e.g, When to (dis)charge a battery?
- Objective: Criteria to optimize

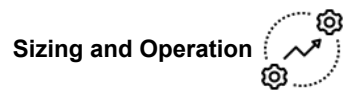

## Sizing and Operations Problems

- **Sizing Decisions:** 
	- Dimensioning the system
	- $\circ$  e.g. What are the investments to make?
	- e.g, What are the capacities needed?
	- e.g, How many trams are needed?
- **Operating Decisions:** 
	- Timestep per timestep control of entities
	- $\circ$  e.g, When to (dis)charge a battery?
	- e.g, Where and when to send the trams?
- Objective: Criteria to optimize
	- e.g, Minimize the traffic
- **Example: Liege Tram**

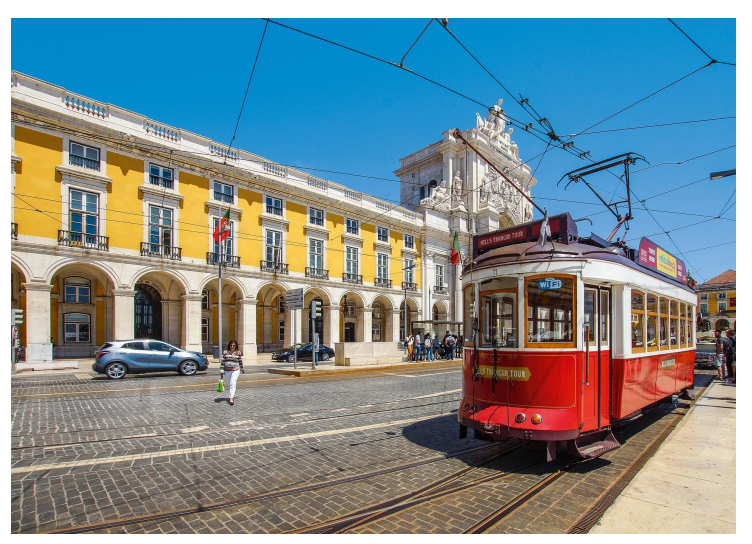

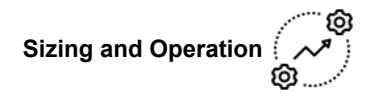

# Examples in Energy: Microgrid

- Question:
	- Should we invest in PVs and batteries?
- Sizing:
	- Invest in PV panels and a battery
- Operating:
	- Control the battery
- Objective:
	- Minimize the overall cost

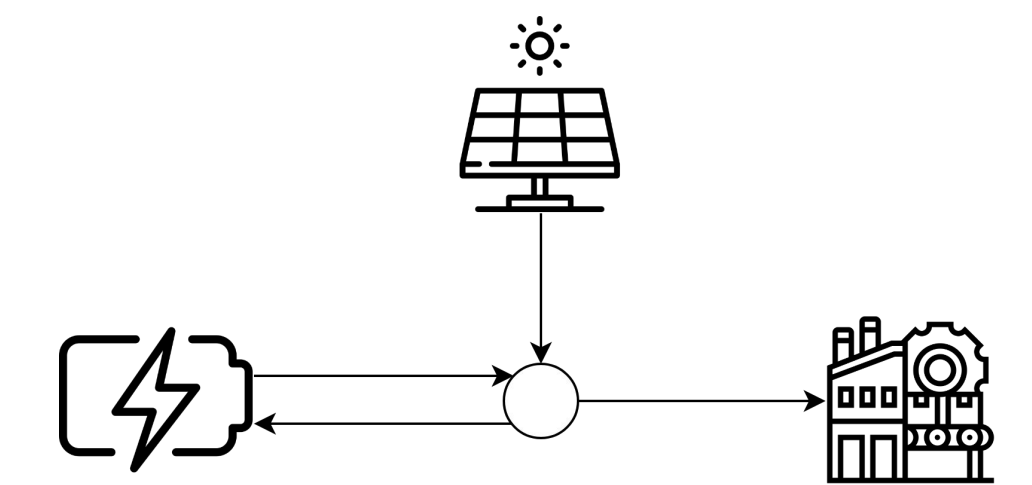

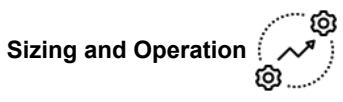

# Examples in Energy: Remote Renewable Energy Hub[1]

- Question:
	- What are the financial costs of producing energy in remote areas and bringing it back?
- Sizing:
	- Invest in various technologies
- Operating:
	- Control the technologies
- Objective:
	- Minimize the overall cost

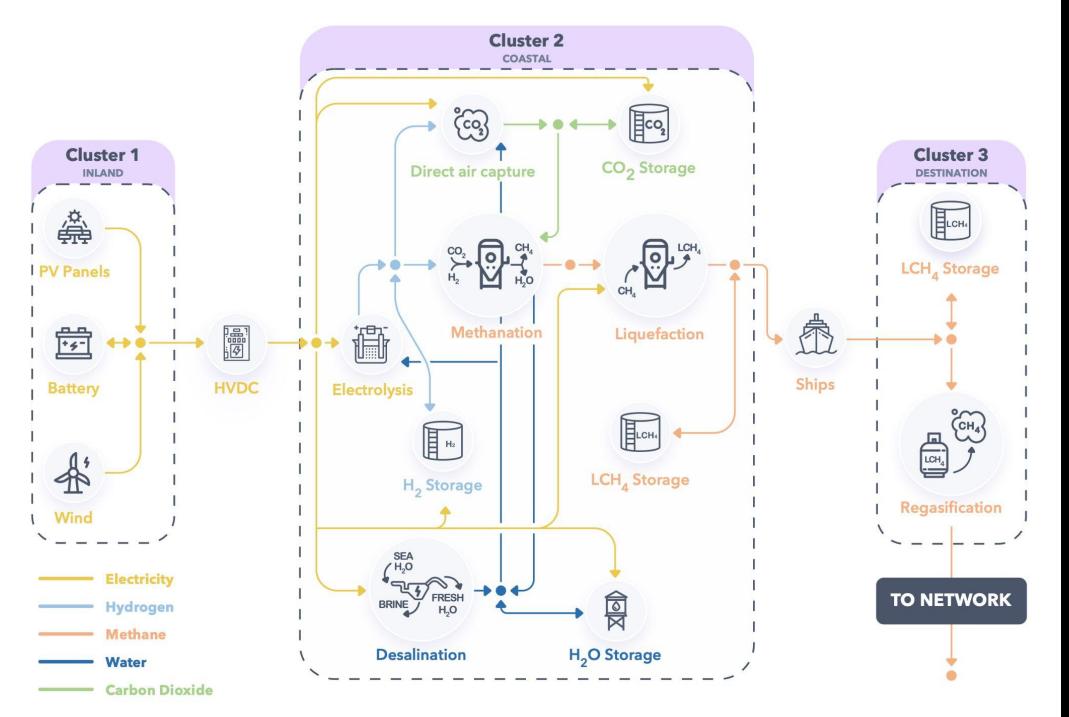

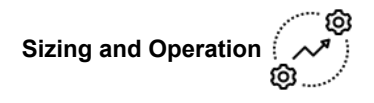

#### Energy Planning and Control: Properties

- Recurring blocks of technologies
	- Same amongst several problems
	- Different topologies
- An optimization horizon

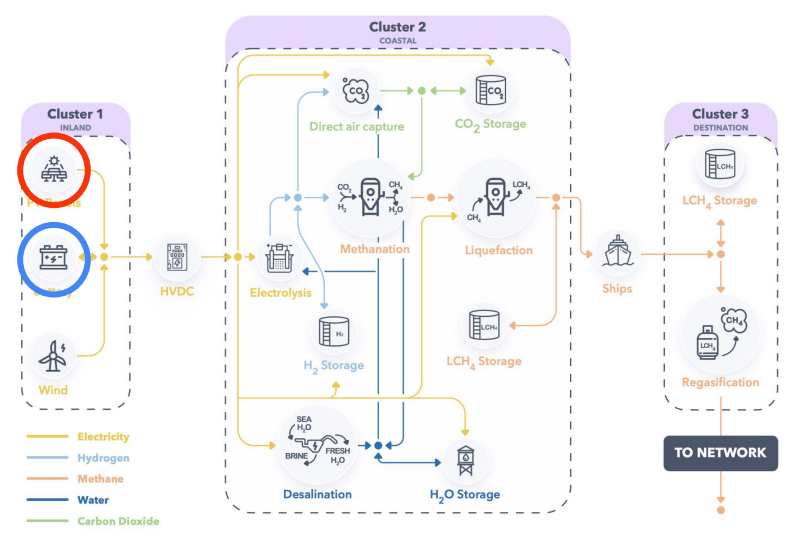

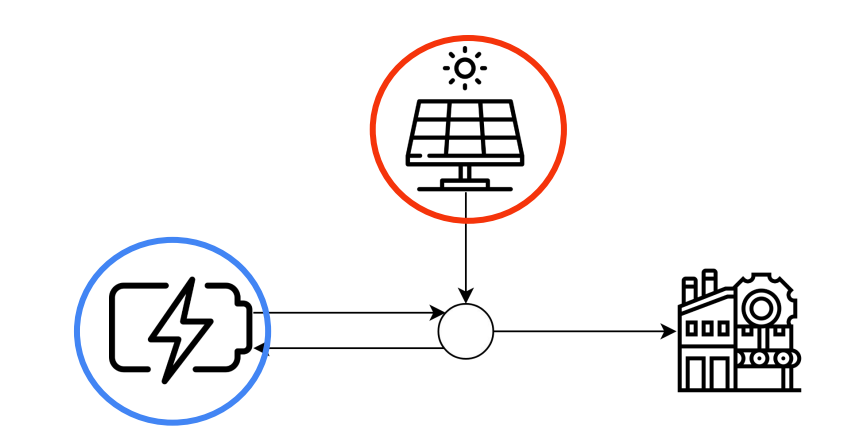

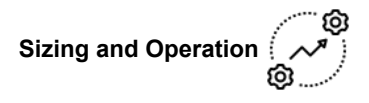

## Energy Planning and Control: Properties

- Recurring blocks of technologies
	- Same amongst several problems
	- Different topologies
- An optimization horizon

Usually solved with Mixed Integer Linear Programming

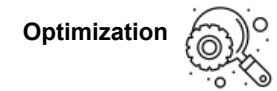

#### Introduction to Mathematical Optimization[2]

minimize  $f(x)$ such that  $x \in \mathcal{X}$ 

- Generic Problem:
	- $\circ$  An optimization function  $f$
	- $\circ$  A feasible set  $\mathcal{X}$

- How do we determine the feasible set?
- What resolution time to expect?

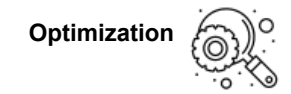

7

## Introduction to Mathematical Optimization

- A few types of optimization problems:
	- Non-Linear Optimization (≈ hundreds of variables)

min  $f(x)$ 

$$
\text{s.t. } g(x) \leq 0
$$

○ Integer Linear Optimization (≈ thousands of variables) min  $c^T x$ 

$$
s.t. Ax \leq 0, x \in \mathbf{Z}^n
$$

○ Linear Optimization (≈ millions of variables) min  $c^T x$ 

$$
s.t. \ Ax \leq 0, \ x \in \mathbf{R}^n
$$

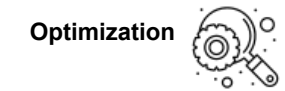

## Introduction to Mathematical Optimization

- A few types of optimization problems:
	- Non-Linear Optimization

$$
\min_{\begin{array}{c}\n\text{min } f(x) \\
\text{s.t. } g(x) \le 0\n\end{array}} \text{min } f(x)
$$
\n
$$
\min_{\begin{array}{c}\n\text{min } c^T x \\
\text{s.t. } Ax \le 0, \text{ if } x\n\end{array}} \text{Mixed-Integer Linear Programming (MILP)\n\n
$$
\min_{\begin{array}{c}\n\text{min } c^T x \\
\text{s.t. } Ax \le 0, \text{ if } x\n\end{array}} \text{Programming}
$$
\n
$$
\sum_{\begin{array}{c}\n\text{min } c^T x \\
\text{s.t. } Ax \le 0, \text{ if } x\n\end{array}} \text{Normaling}
$$
$$

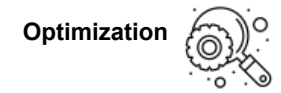

## Mixed-Integer Linear Optimization in Energy

● Formulation allows to deal with relatively big problem instances

• Many energy problems have an exact MILP formulation ○ Reformulate non-linearities with piece-wise affine functions

- Typical assumptions:
	- Perfect foresight and knowledge
	- Central planning and operation

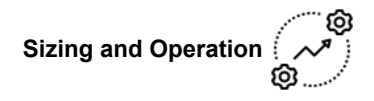

# Examples in Energy: Microgrid

- Question:
	- Should we invest in PVs and batteries?
- Sizing:
	- Invest in PV panels and a battery
- Operating:
	- Control the battery
- Objective:
	- Minimize the overall cost

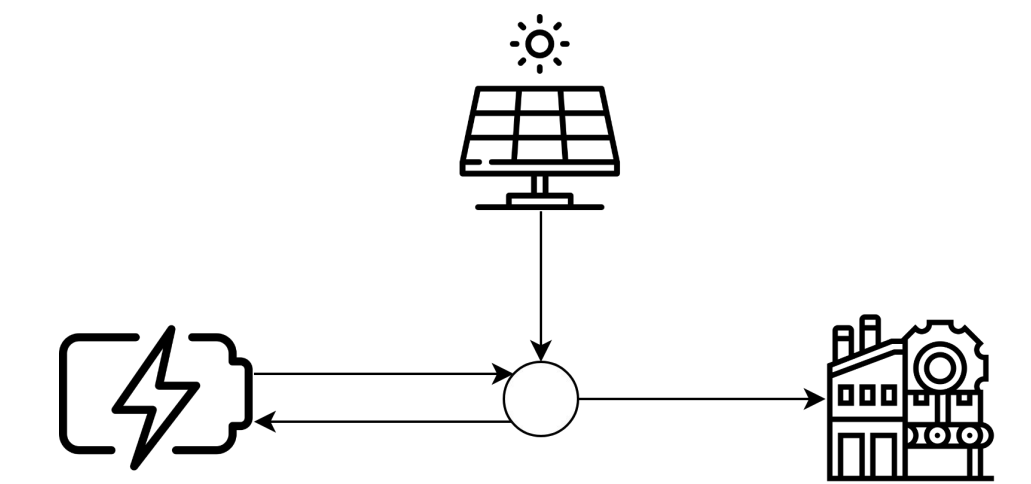

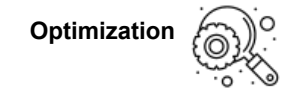

Optimization over a certain time period

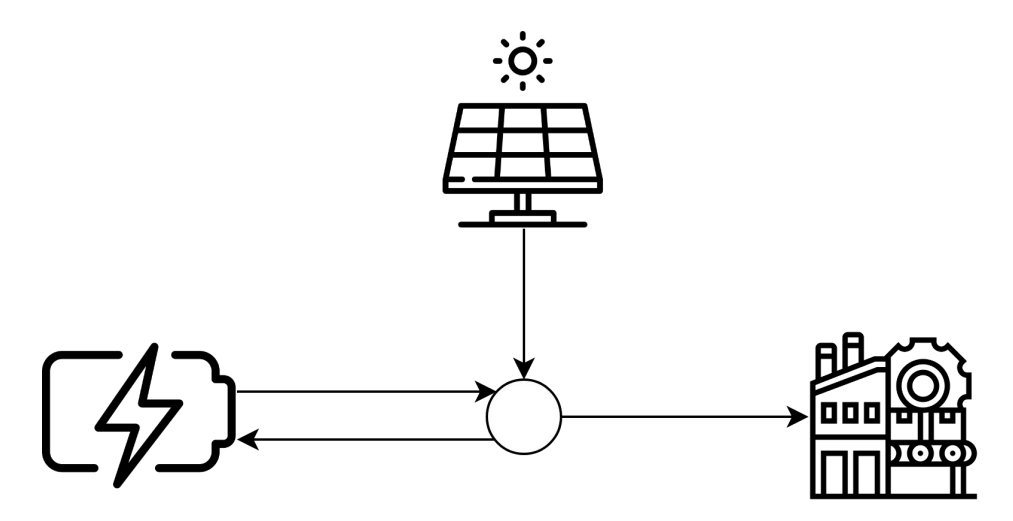

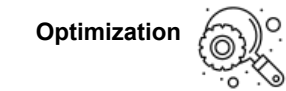

Optimization over a certain time period

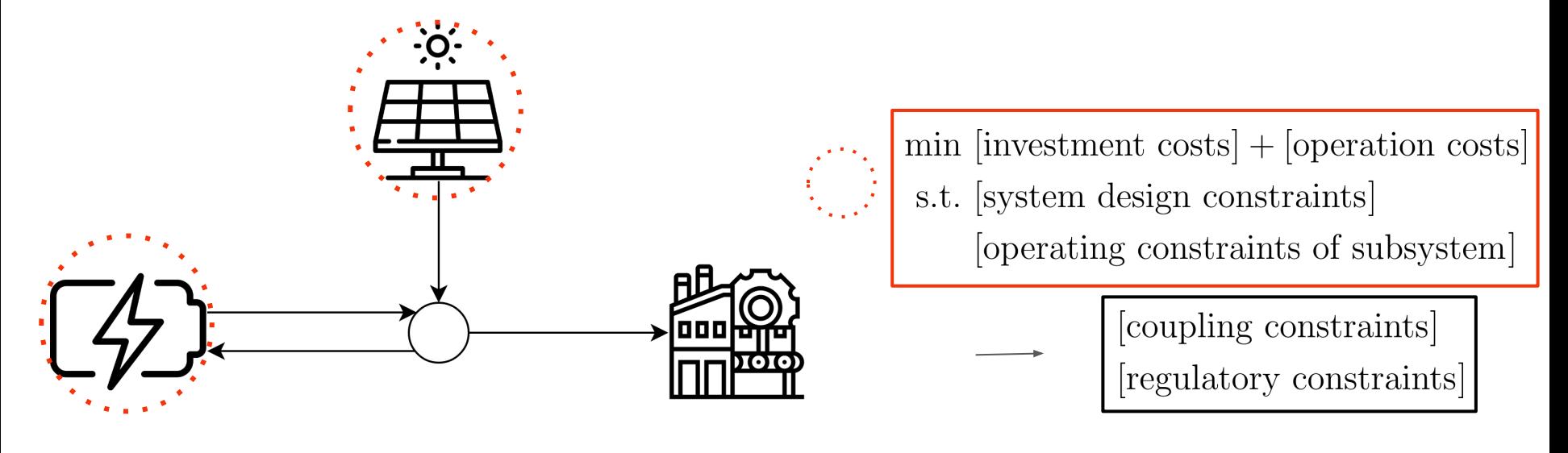

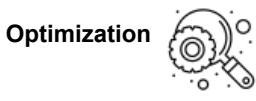

For example, we may want to *design* and *operate* a system that minimizes the overall bill of a factory

- $\sum_{i=1}^{\infty}$  ([investment costs] + [operating costs]) min subsystems
- s.t. [system design constraints], for every subsystem [operating constraints], for every subsystem coupling constraints between subsystems regulatory and environmental constraints

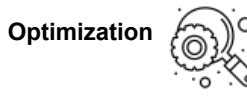

## This structure can be represented via a hypergraph abstraction augmented with some concept of time-indexing

$$
\begin{aligned}\n\min \quad & \sum_{n \in \mathcal{N}} \left[ f_0^n(X^n, Z^n) + \sum_{t \in \mathcal{T}} f^n(X^n, Z^n, t) \right] \\
\text{s.t.} \quad & h_k^n(X^n, Z^n, t) = 0, \ \forall t \in \mathcal{T}_k^n, \ k = 1, \dots K^n, \ \forall n \in \mathcal{N} \\
& g_k^n(X^n, Z^n, t) \le 0, \ \forall t \in \mathcal{T}_k^n, \ k = 1, \dots \bar{K}^n, \ \forall n \in \mathcal{N} \\
& H^e(Z^e) = 0, \ \forall e \in \mathcal{E} \\
& G^e(Z^e) \le 0, \ \forall e \in \mathcal{E} \\
& X^n \in \mathcal{X}^n, Z^n \in \mathcal{Z}^n, \ \forall n \in \mathcal{N}.\n\end{aligned}
$$

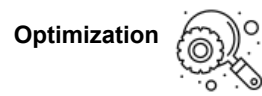

## Working with optimization models involves at least four basic steps

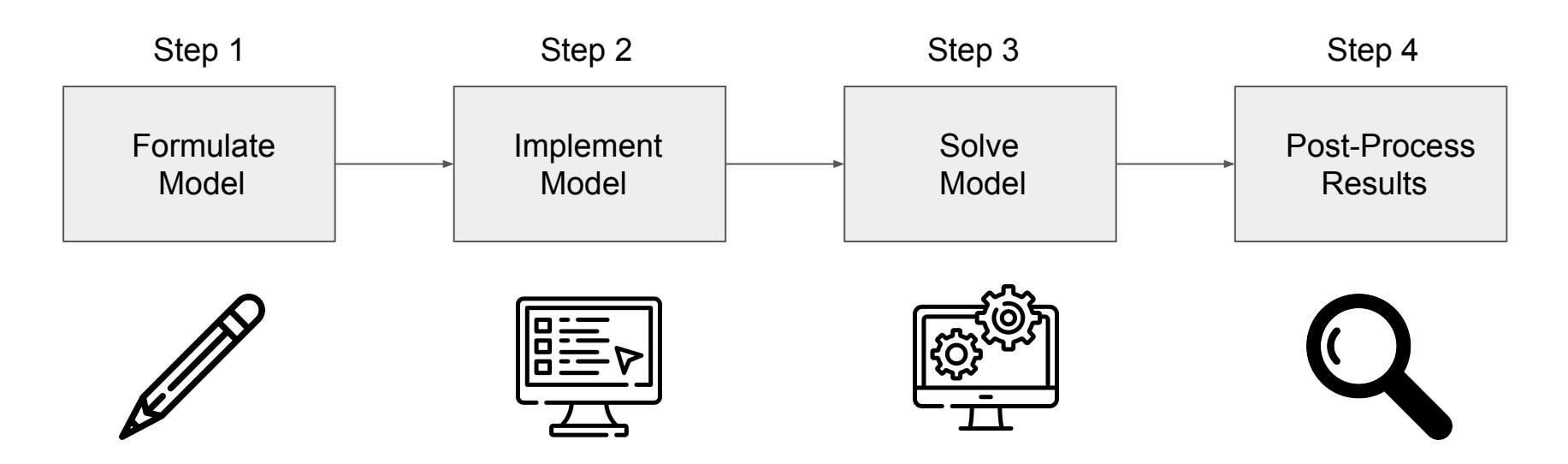

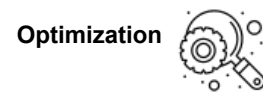

## We will focus on the second step: model encoding and implementation

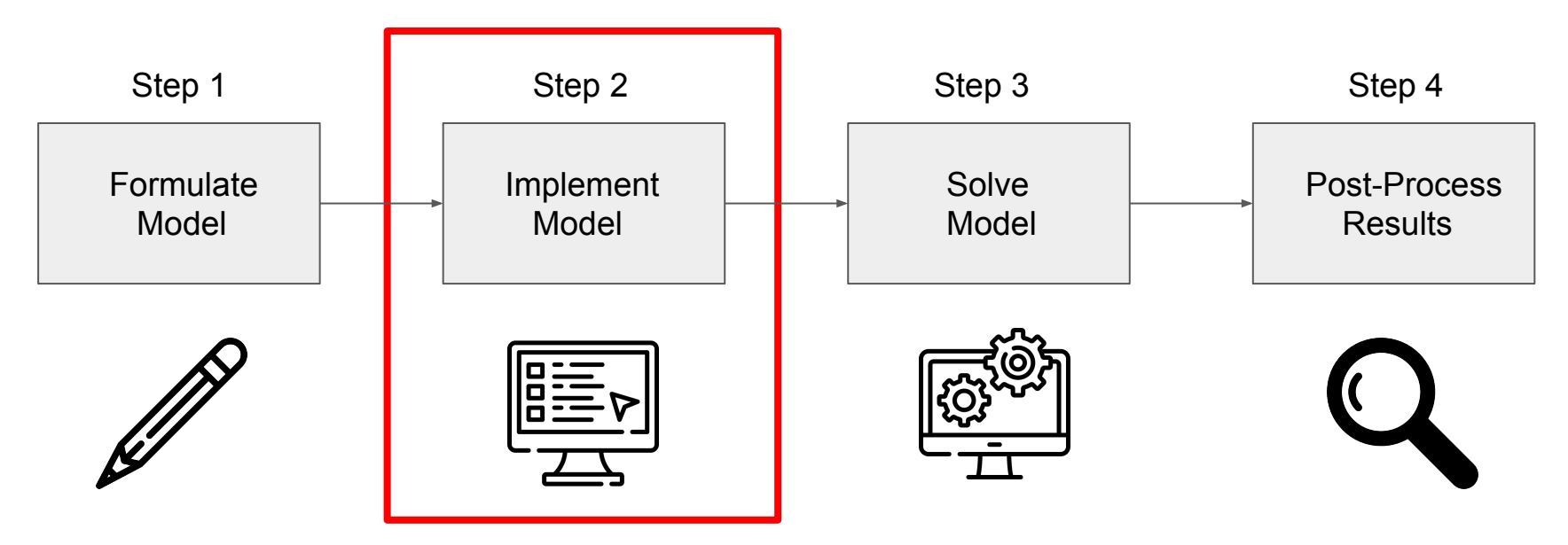

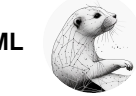

**GBOML**

## Two classes of tools are available to implement models

- 1. Algebraic Modeling Languages (AMLs):
	- **Formulation** close to **mathematical notation** (e.g., index-based notation)
	- Very **expressive** (e.g., can represent any mixed-integer nonlinear program)
	- **Often interface with multiple solvers**
	- Sometimes **open source**
	- Examples :

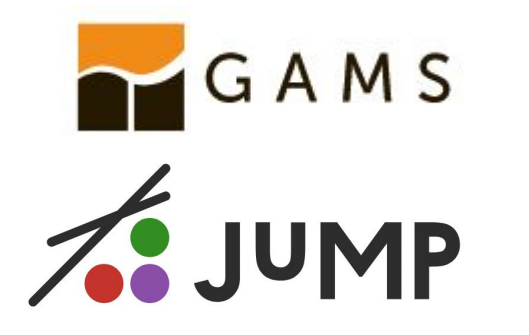

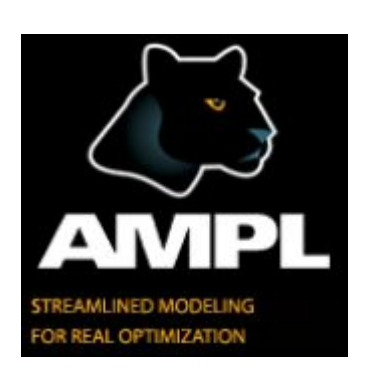

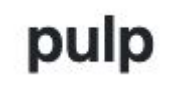

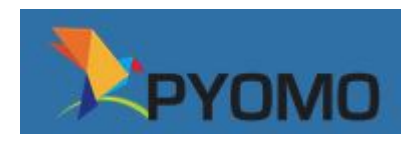

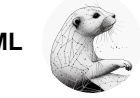

**GBOML**

## Two classes of tools are available to implement models

- 2. Object-Oriented Modeling Environments (OOMEs):
	- Focus on **one** particular **application** (e.g., generation expansion planning)
	- Usually make use of **predefined components** that can be "imported"
	- Typically have advanced **data processing** capabilities tailored to the application
	- **Often open source**
	- Examples :

PLEXOS  $\triangle$ PyPSA Dispa-SET **Calliope** Power system modelling

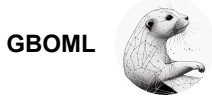

## Each approach has drawbacks

AMLs typically fail to **expose** or **exploit** block **structure**, although this may be used to:

- simplify model encoding
- enable model re-use
- speed up model generation
- facilitate the use of structure-exploiting algorithms

OOMEs, usually:

- Lack **expressiveness**
- **●** Often **cumbersome** to add **new components**
- Usually **rely** on **AMLs** and inherit some of their **shortcomings**

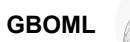

## GBOML combines the strengths of AMLs and OOMEs[3]

- **open-source** and **stand-alone**
- any Mixed-Integer Linear Program (MILP) can be represented
- **hierarchical block structure** can be exposed and exploited
- syntax is close to **mathematical notation**
- **time-indexed models** can be encoded easily
- **re-using** and **combining** model components is straightforward
- interfaces with **various solvers** are available

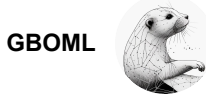

## GBOML Compiler[4]

- Software developed in Python:
	- Has very **few dependencies** (PLY, NumPy, SciPy)
	- Provides two methods to **encode** models (**text file** and Python **API**)
	- Interfaces with **several solvers** (Gurobi, CPLEX, Xpress, Cbc/Clp, HiGHS and DSP)
	- Produces plain **.csv** or structured **.json** outputs
- Model structure is exploited on multiple levels:
	- Model **encoding** via dedicated language constructs
	- Model **generation** via parallelism and multiprocessing
	- **Solving** via structure-exploiting solvers such as DSP
- Fully documented Clear issue handling

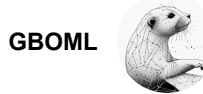

#### Simplified GBOML Workflow

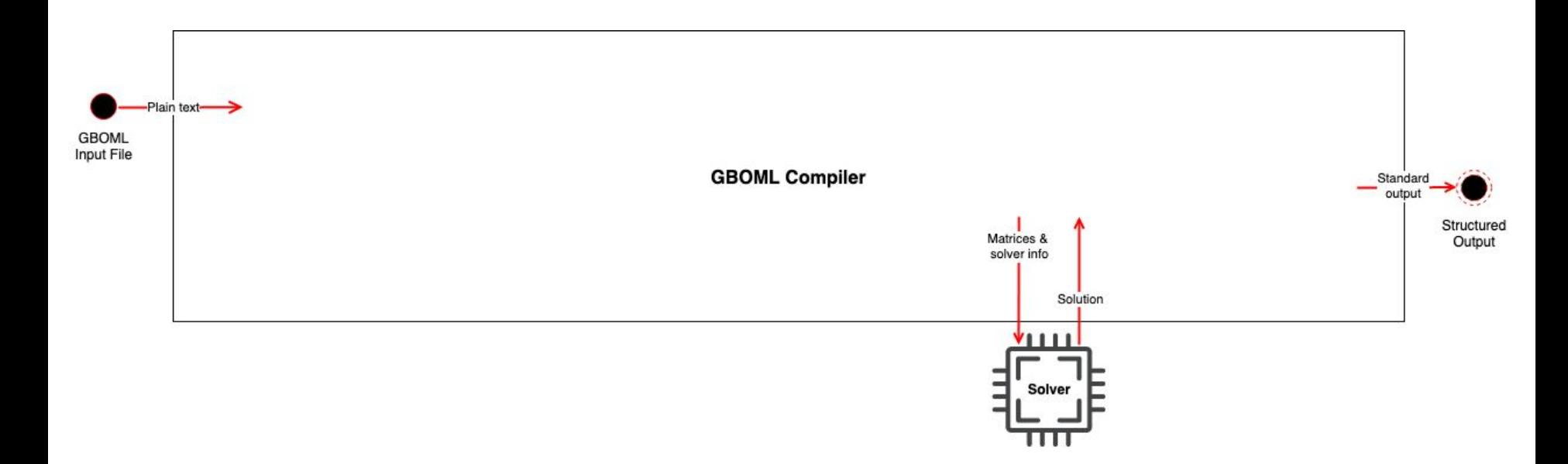

**GBOML**

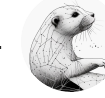

## Full GBOML Workflow

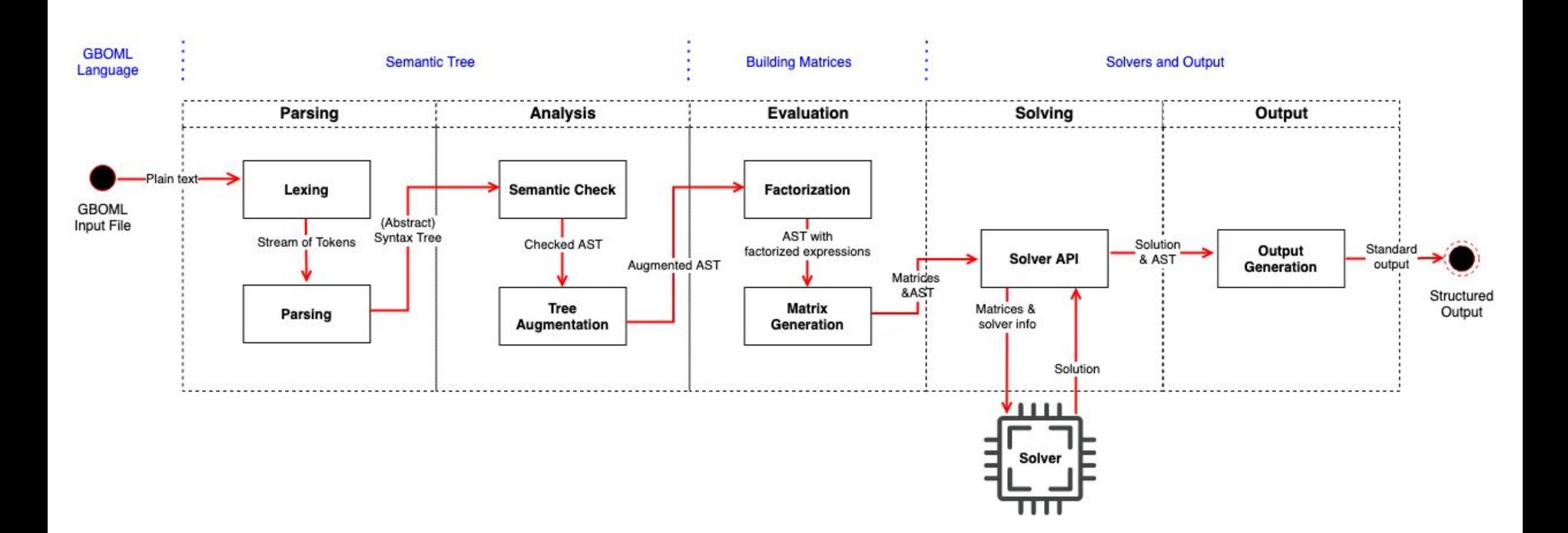

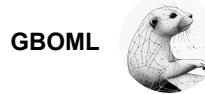

#### GBOML: The Language

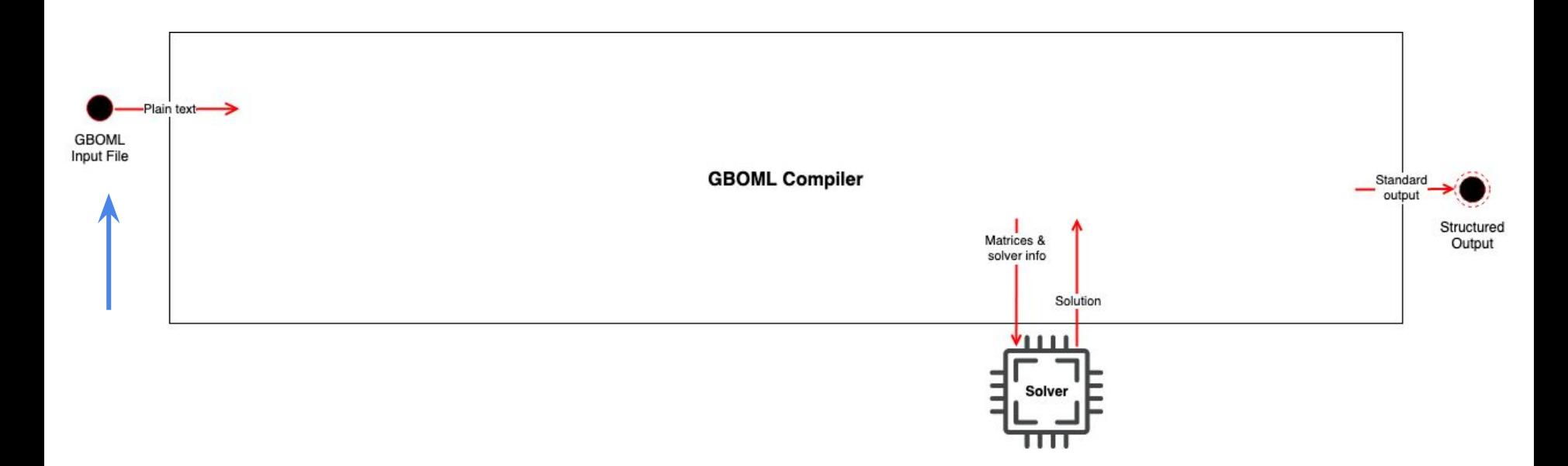

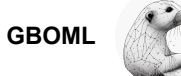

## GBOML: The Language

```
1 #TIMEHORIZON ...
 \overline{2}3 #NODE <node identifier>
 4 #PARAMETERS
 5 // parameter definitions
 6 #VARIABLES
 7 // variable definitions
8 #CONSTRAINTS
 9 // constraint definitions
10 #OBJECTIVES
11 // objective definitions
12
13 #NODE
14 \ldots15
16 #HYPEREDGE <identifier>
17 #PARAMETERS
18 // parameter definitions
19 #CONSTRAINTS
20 // constraint definitions
```
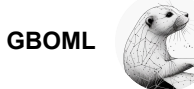

#### Example: PV Panels

```
#NODE SOLAR PV
\mathbf{1}#PARAMETERS
\overline{2}capex = 600; // annualised capital expenditure per unit capacity
3
            capacity_factor = import "gboml/examples/microgrid/pv_gen.csv"; //
\overline{4}normalised generation profile
       #VARTABLES
\overline{5}internal: capacity; // capacity of solar PV plant
6
            external: power[T]; // power output of solar PV plant
\overline{7}#CONSTRAINTS
8
            capacity >= 0;9
            power[t] >= 0;
10
            power [t] \leq capacity_factor [mod(t, 24)] * capacity;
11
       #OBJECTIVES
12
            min: capex * capacity;
13
```
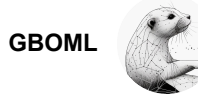

 $\lambda$ 

#### Re-use

- Let us consider file1.txt

```
#NODE DEMAND
2 #PARAMETERS
3 demand = import "demand.csv";
4 #VARIABLES
5 external: consumption [T];
6 #CONSTRAINTS
7 consumption [t] == demand [mod(t, 24)];
```
- To import that node

1 #NODE DEMAND = import DEMAND from "file1.txt";

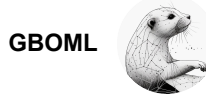

#### GBOML: Compiler Performance

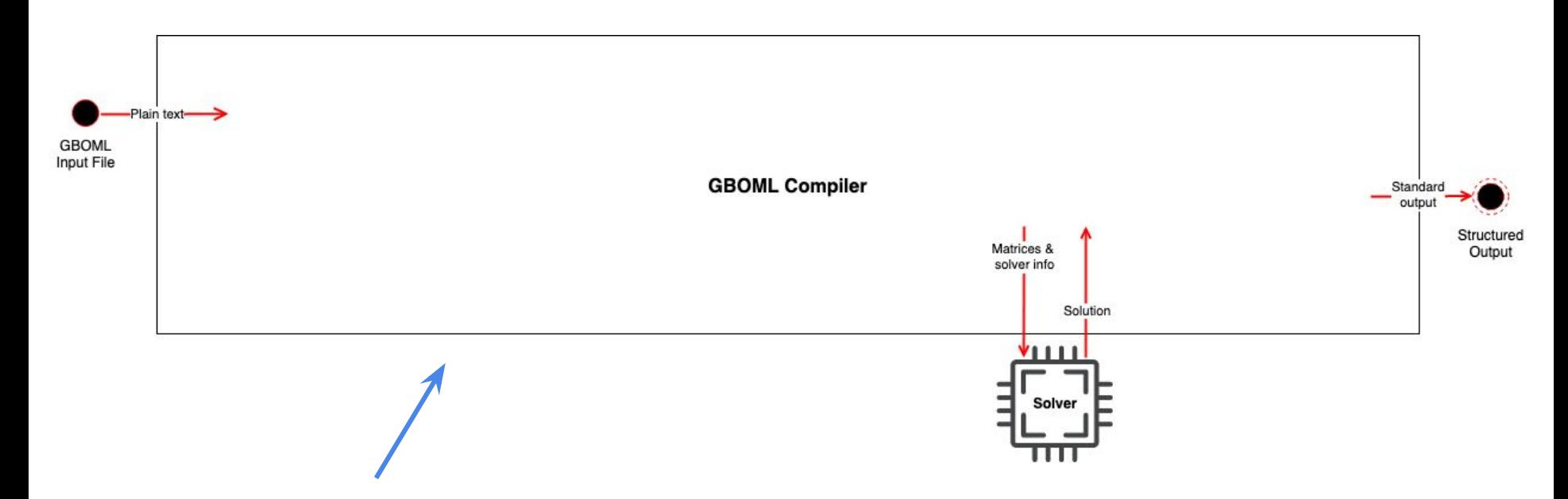

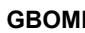

## GBOML: Compiler Performance[5]

- Compare GBOML JuMP Plasmo Pyomo
	- Remote Renewable Energy Hub
	- Time to build the model
	- Peak RAM usage

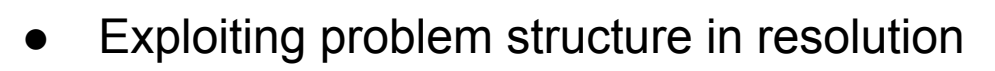

- MIPLIB Noswot
- Gurobi DSP

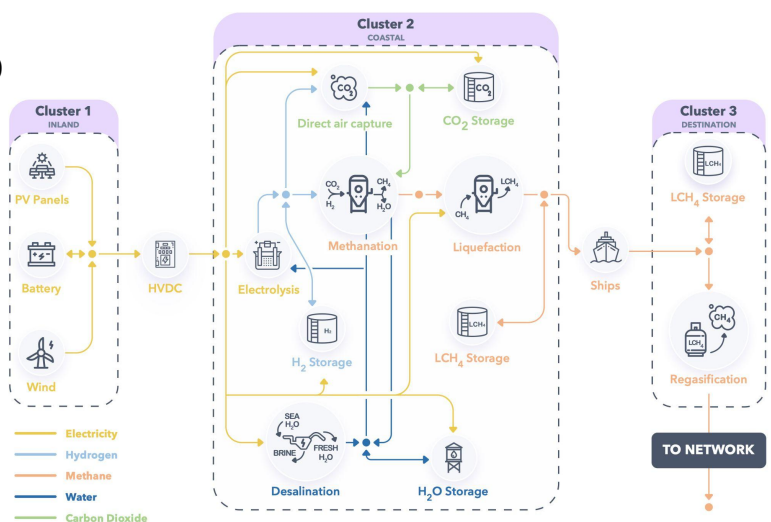

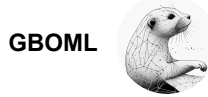

#### Results: Time to generate the model[5]

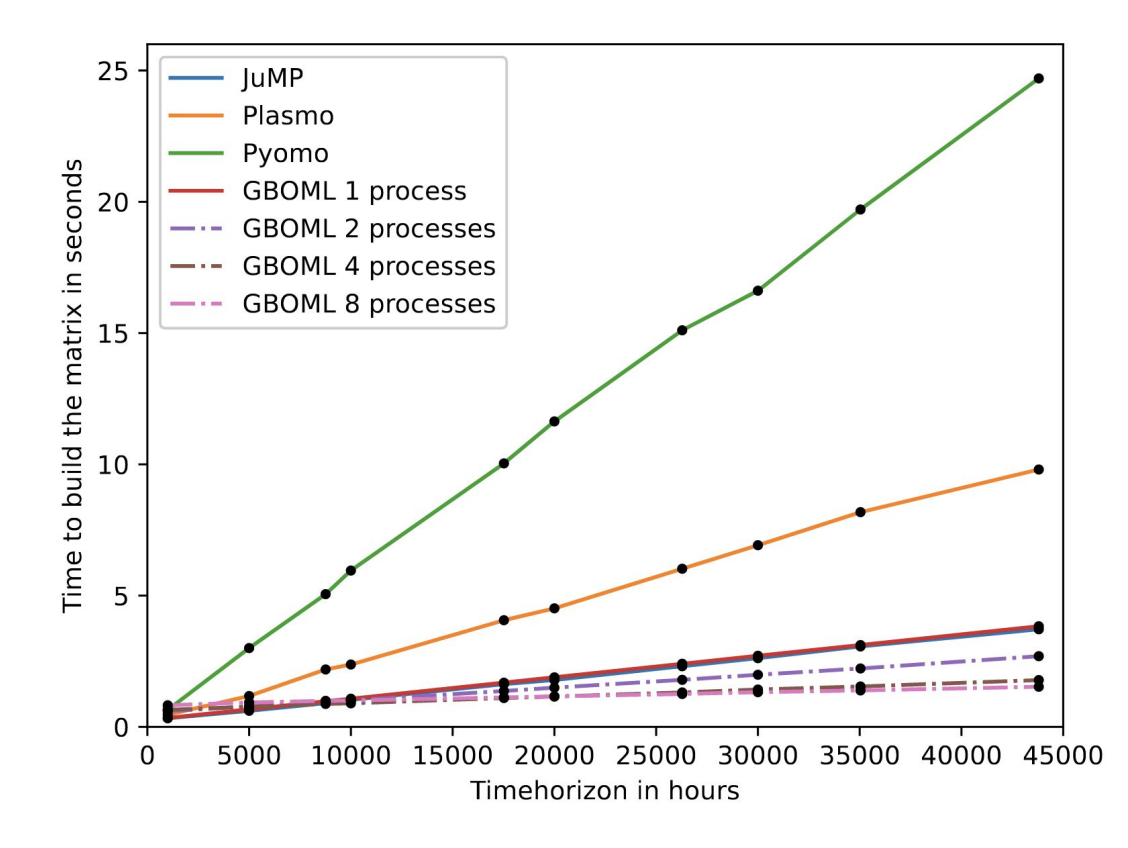

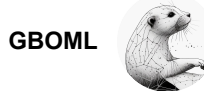

#### Results: Peak RAM usage[5]

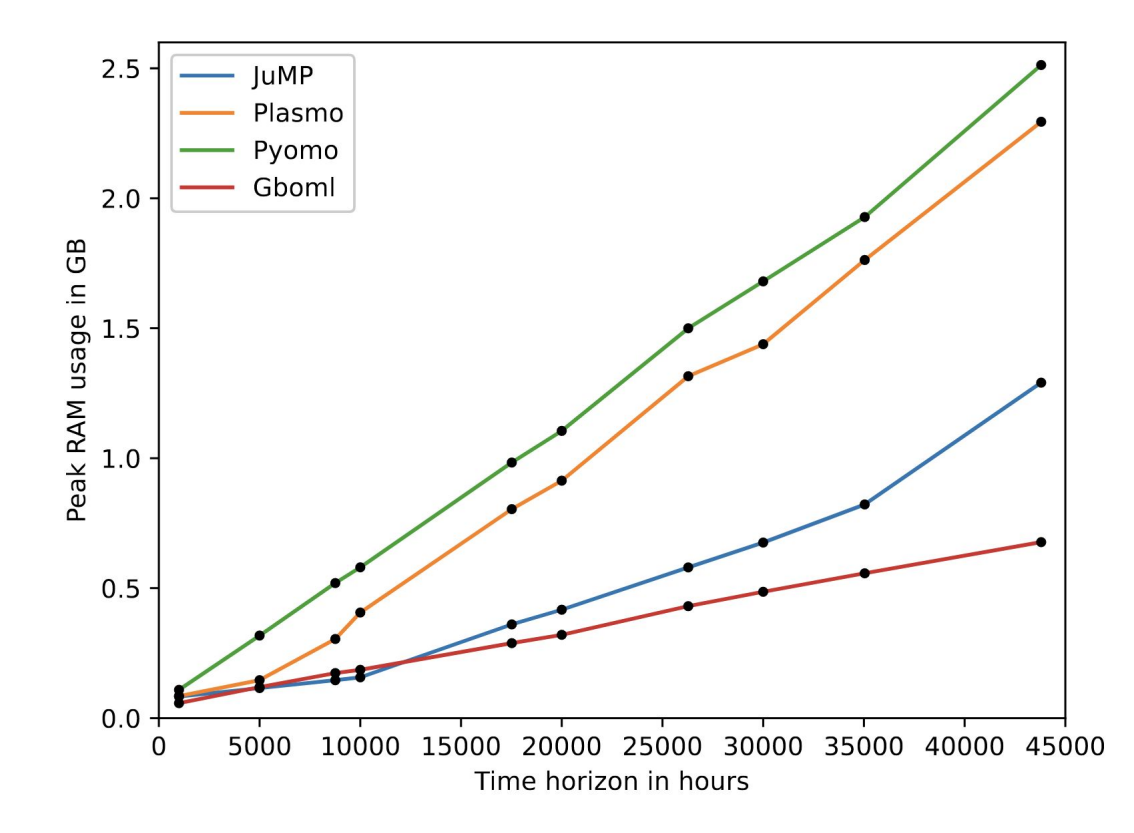

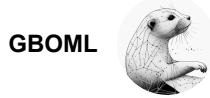

## Structure exploiting methods[5]

• "MIPLIB noswot" problem

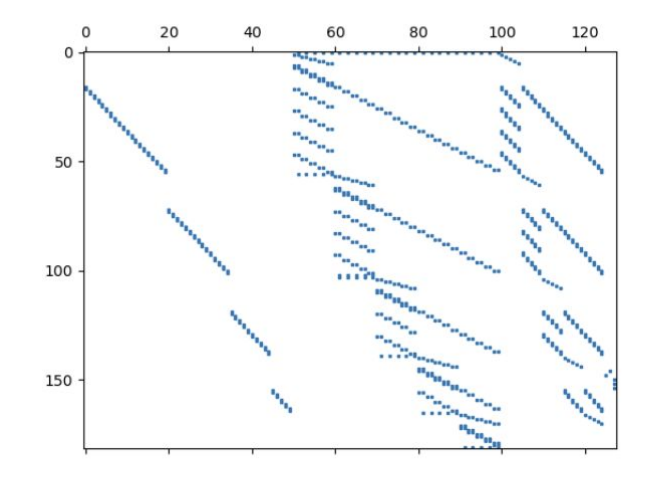

Original Representation  $(a)$ 

Resolution Gurobi: ≃25s (no structure is considered)

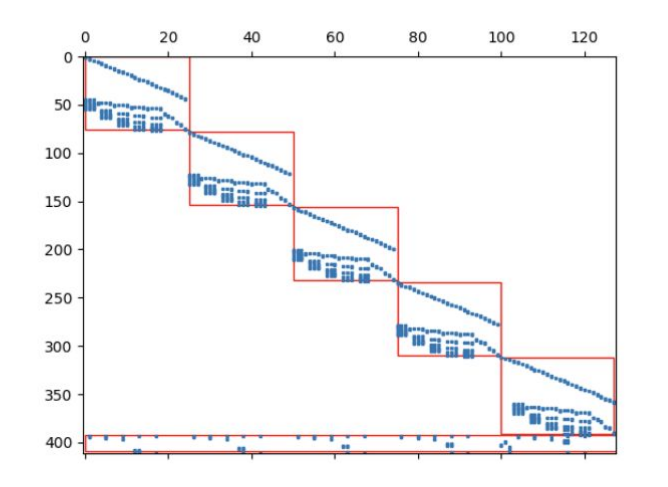

(b) GBOML representation

Resolution DSP: ≃2.2s (structure taken into account)

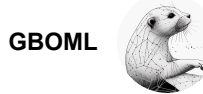

#### Simplified GBOML Workflow

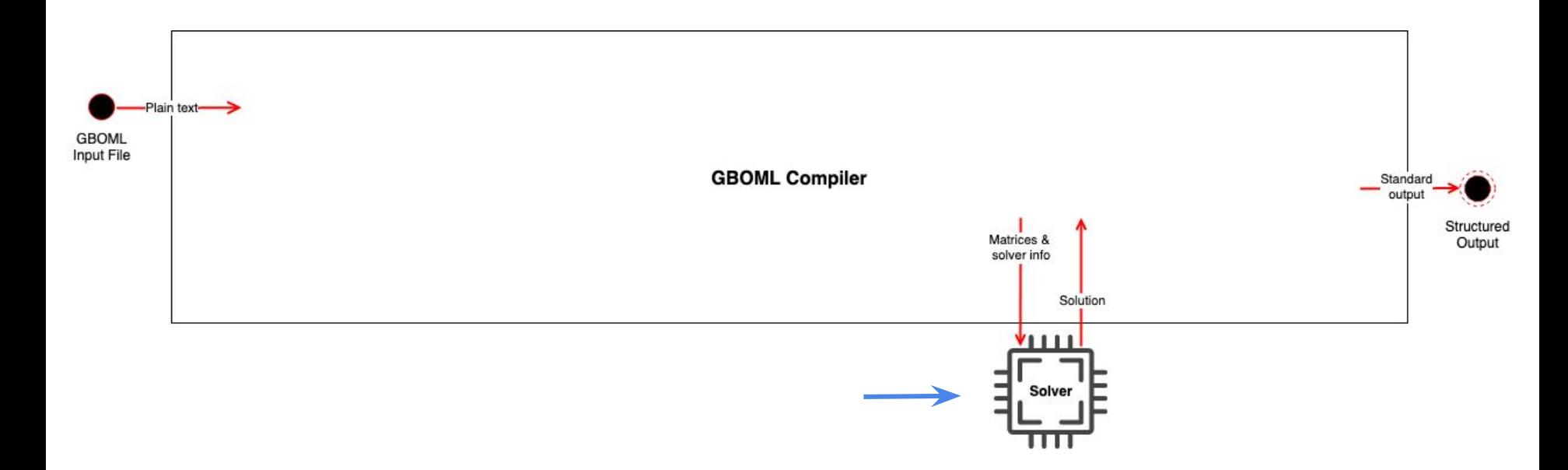

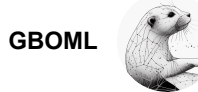

### MILP Solvers

- Open-source:
	- CBC
	- HiGHS
	- SCIP (GBOML is yet to interface with it)
- Commercial:
	- Fico Xpress
	- Gurobi
	- IBM Cplex
- Meta-Solver:
	- DSP

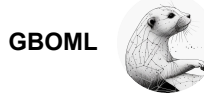

#### Simplified GBOML Workflow

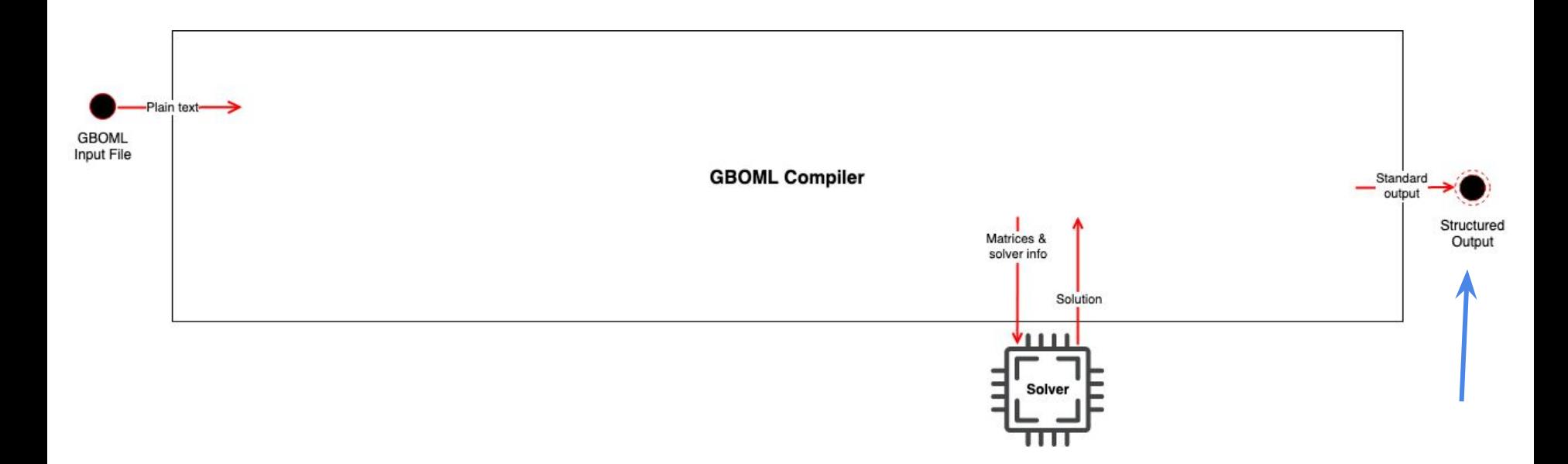

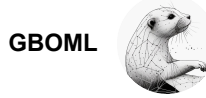

#### GBOML Output

● Standardized output either CSV or JSON:

```
"version": "0.1.3".
"model": {
    "horizon": 10.
    "number_nodes": 1,
    "global_parameters": {},
    "nodes": {
         "H": {
             "number_parameters": 1,
             "number variables": 1.
             "number_constraints": 1,
             "number_expanded_constraints": 10,
             "number_objectives": 1,
             "number_expanded_objectives": 10,
             "parameters": {
                  m_{\rm B}m_{\rm H}\overline{4}},
             "variables": [
                  "x"ŀ
    λ,
    "hyperedges": {}
\mathcal{F},
"solver" {
    "name": "linprog",
    "status": true
},
```
## GBOML Output

● Standardized output either CSV or JSON:

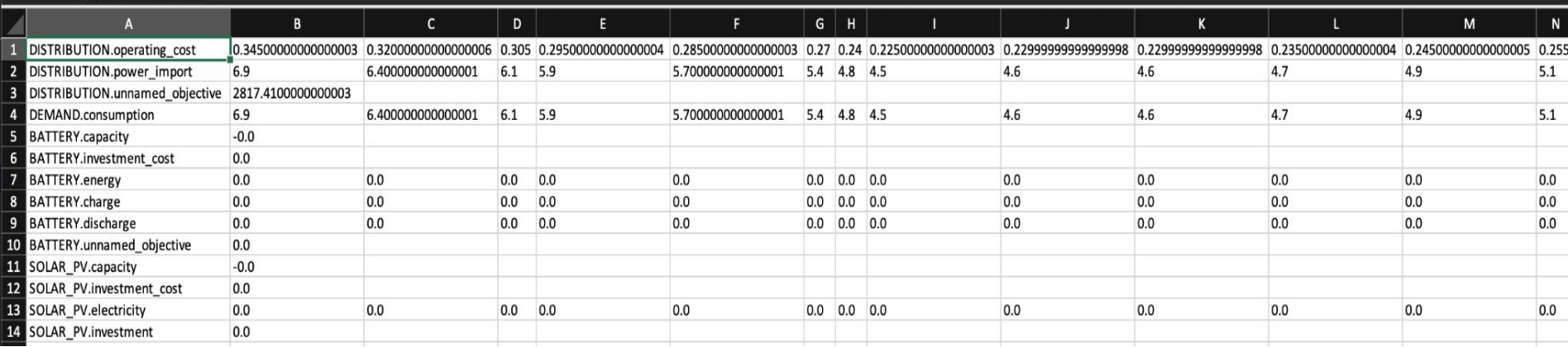

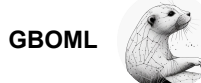

## GBOML Output for Microgrid

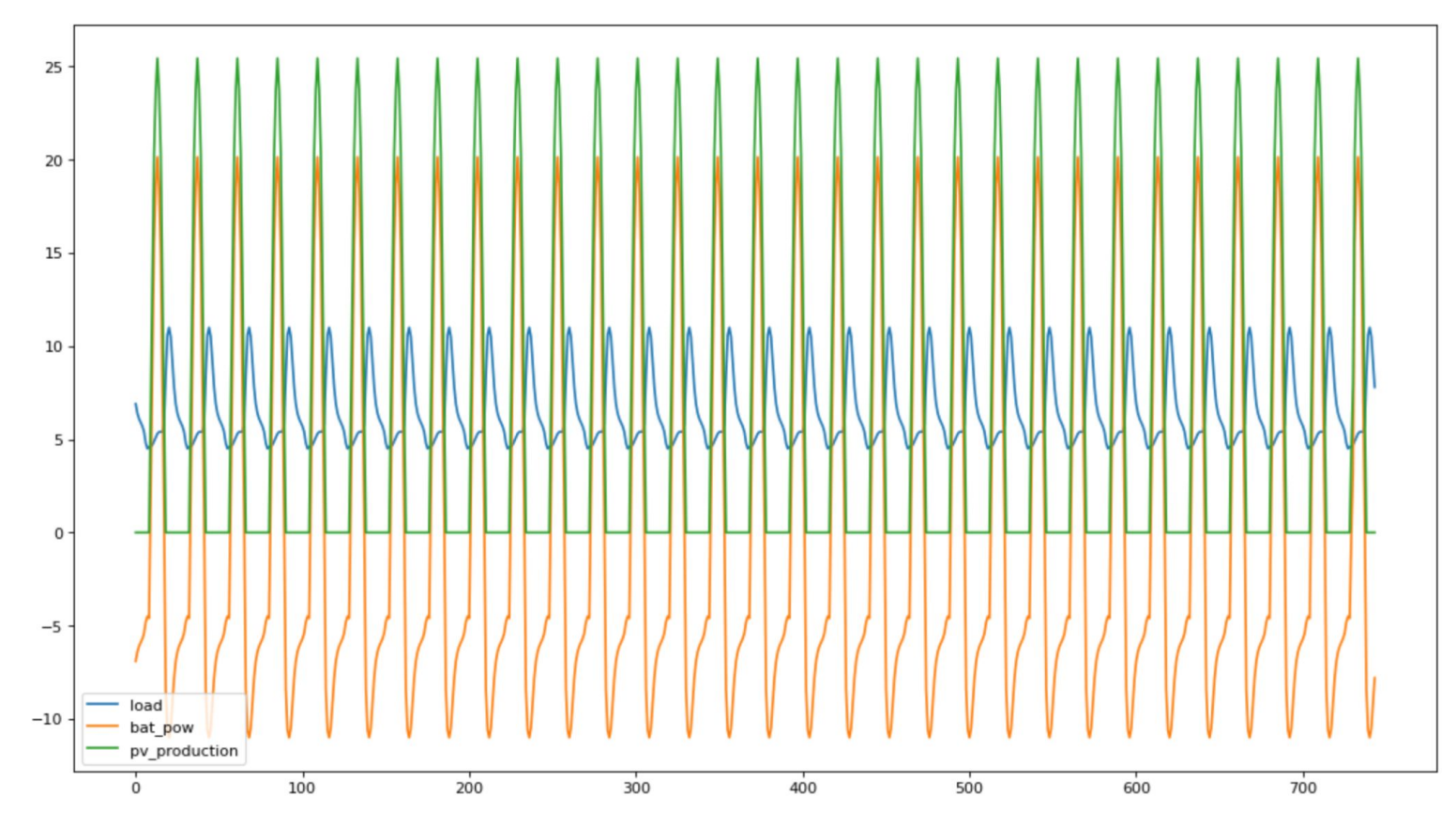

34

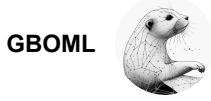

## Conclusion - GBOML

- A modelling tool for supply chain management and energy system planning and sizing
- Allows easy model re-use and combination
- Exploits the structure
	- Encoding via the language
	- Internally in the model representation and parallelization
	- Interfacing with structure exploiting methods
- Performance on a large problem (remote hub):
	- Better peak RAM usage than JuMP & Plasmo
	- Similar times to JuMP, faster than others
	- With parallelization, faster than all

#### Tutorial Session

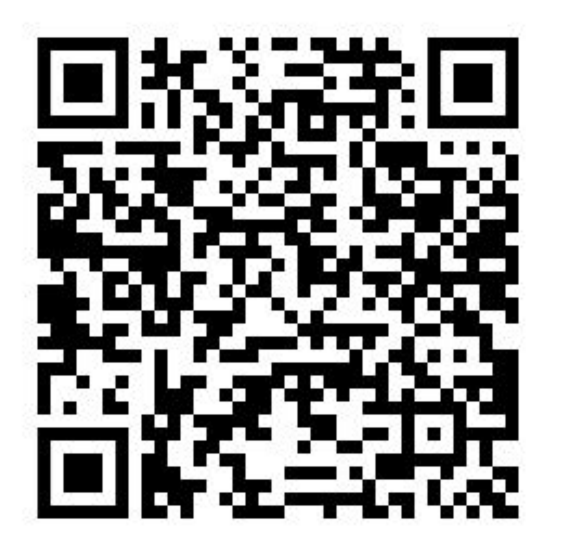

<https://colab.research.google.com/drive/15jmzQPLIfSlLNCcK6fEv2UnvVbT8s6yL?usp=sharing>

#### Acknowledgements

- We would like to thank:
	- SPF Economie for their financial support through the INTEGRATION project

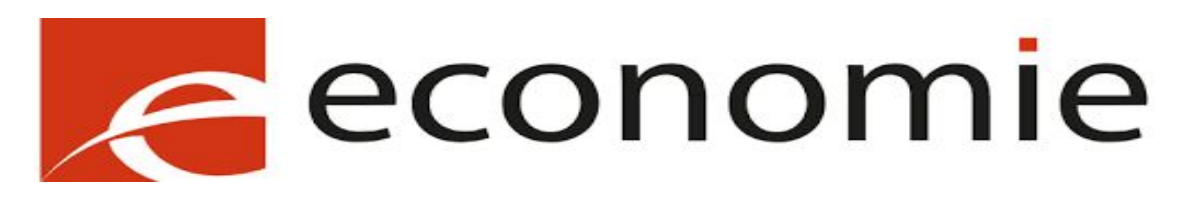

- Mathias Berger for his work on GBOML and a previous version of this presentation
- Amina Benzerga for her feedback on this course

#### References:

[1] Mathias Berger et al., "Remote Renewable Hubs for Carbon-Neutral Synthetic Fuel Production", in Frontiers in Energy Research 9 (2021), p.200. DOI 10.3389/fenrg.2021.671279. <https://www.frontiersin.org/article/10.3389/fenrg.2021.671279>

[2] D. Bertsimas, J. Tsistsiklis. Introduction to linear optimization, Dynamic Ideas, 1997.

[3] Mathias Berger et al., "Graph-Based Optimization Modelling Language: A Tutorial", [https://orbi.uliege.be/handle/2268/256705,](https://orbi.uliege.be/handle/2268/256705) 2021

[4] Bardhyl Miftari et al., GBOML: Graph-Based Optimization Modeling Language, [https://joss.theoj.org/papers/10.21105/joss.04158,](https://joss.theoj.org/papers/10.21105/joss.04158) 2022

[5] Bardhyl Miftari et al., GBOML: a Structure-exploiting Optimization Modeling Language in Python, [https://orbi.uliege.be/handle/2268/296930,](https://orbi.uliege.be/handle/2268/296930) 2022

[6] Bardhyl Miftari et al., "GBOML repository", [https://gitlab.uliege.be/smart\\_grids/public/gboml](https://gitlab.uliege.be/smart_grids/public/gboml), 2021-23

#### Learn more:

Group publication: <http://blogs.ulg.ac.be/damien-ernst>